## Package 'triversity'

October 14, 2022

Title Diversity Measures on Tripartite Graphs

Version 1.0

Author Robin Lamarche-Perrin [aut, cre]

Maintainer Robin Lamarche-Perrin <Robin.Lamarche-Perrin@lip6.fr>

Description Computing diversity measures on tripartite graphs. This package first implements a parametrized family of such diversity measures which apply on probability distributions. Sometimes called ``True Diversity'', this family contains famous measures such as the richness, the Shannon entropy, the Herfindahl-Hirschman index, and the Berger-Parker index. Second, the package allows to apply these measures on probability distributions resulting from random walks between the levels of tripartite graphs. By defining an initial distribution at a given level of the graph and a path to follow between the three levels, the probability of the walker's position within the final level is then computed, thus providing a particular instance of diversity to measure.

**Depends** R  $(>= 3.2.3)$ , Matrix, data.tree

License GPL-3 | file LICENSE

Encoding UTF-8

RoxygenNote 6.0.1

NeedsCompilation no

Repository CRAN

Date/Publication 2017-10-11 17:30:09 UTC

## R topics documented:

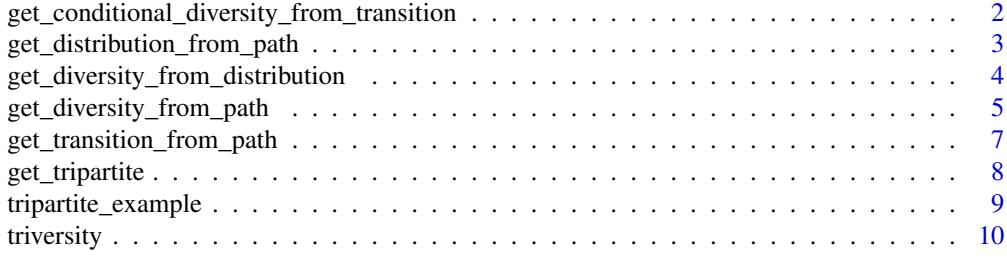

#### **Index** [12](#page-11-0)

```
get_conditional_diversity_from_transition
```
*Compute the conditional diversity of a transition matrix.*

#### Description

get\_conditional\_diversity\_from\_transition computes the geometric means of diversity values associated to the lines of the input transition matrix, while weighting these values according to an optional input distribution. This hence allows to compute conditional diversity values associated to the matrix.

#### Usage

```
get_conditional_diversity_from_transition(transition, distribution = NULL,
  order = NULL, measure = NULL)
```
## Arguments

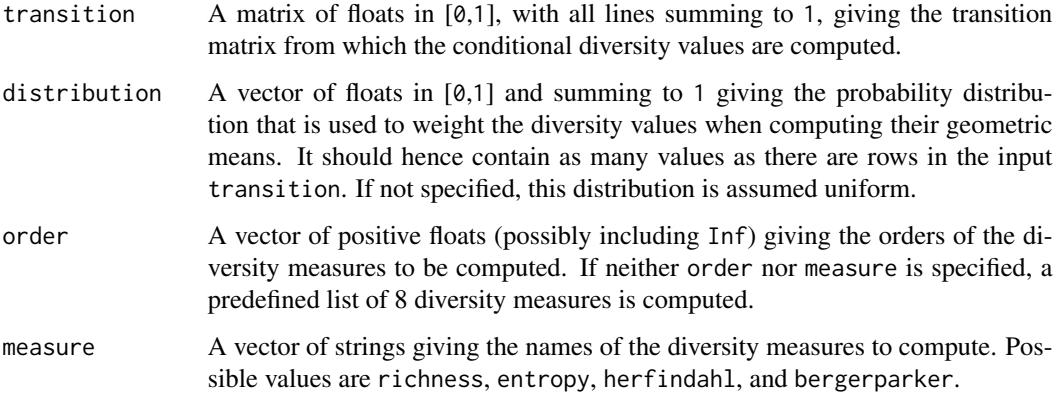

## Value

A vector of positive floats giving the conditional diversity values of the input transition matrix, that is the geometric means of the diversity values associated to its rows.

## Examples

```
transition <- matrix (c (1/3, 1/3, 1/3, 0.9, 0.1, 0), nrow=2, ncol=3, byrow=TRUE)
get_conditional_diversity_from_transition (transition, order=c(0,Inf), measure='entropy')
get_conditional_diversity_from_transition (transition, distribution=c(0.75,0.25))
```
## <span id="page-2-1"></span><span id="page-2-0"></span>get\_distribution\_from\_path

*Compute the probability distribution associated to a random walk following a path between the levels of a tripartite graph.*

## Description

get\_distribution\_from\_path computes the probability distribution of a random walk within the different levels of the input tripartite graph. It starts at a given level with an initial probability distribution, then randomly follows the links of the graph between the different levels according to the input path, then stops at the last specified level.

#### Usage

```
get_distribution_from_path(tripartite, path, initial_distribution = NULL,
  initial_node = NULL)
```
## Arguments

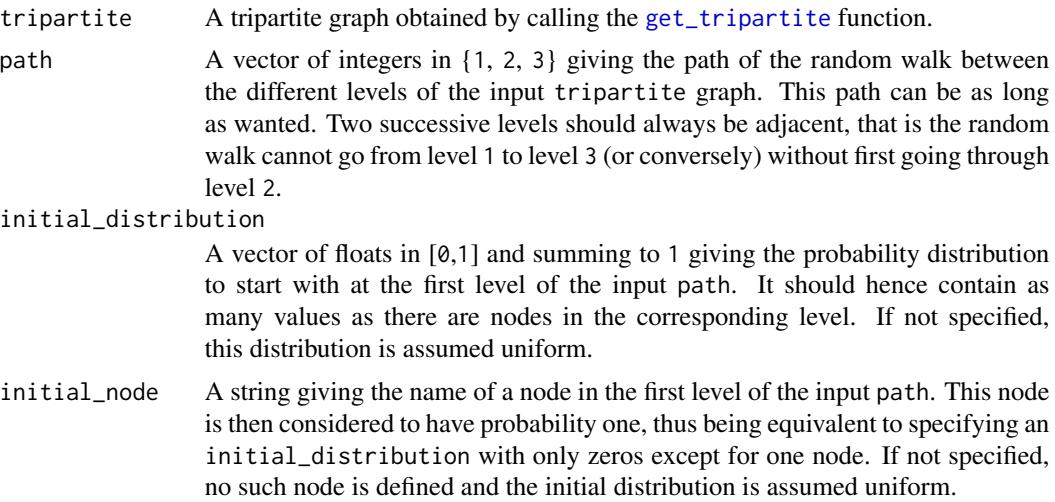

#### Value

A vector of floats in [0,1] and summing to 1 giving the probability distribution of the random walk when arriving at the last level, after having followed the input path within the different levels of the graph.

## Examples

```
data (tripartite_example)
tripartite <- get_tripartite (data=tripartite_example)
```

```
get_distribution_from_path (tripartite, path=c(2,1,2,3))
```
get\_distribution\_from\_path (tripartite, path=c(2,1,2,3), initial\_distribution=c(0.25,0,0.25,0.5)) get\_distribution\_from\_path (tripartite, path=c(2,1,2,3), initial\_node='i2')

#### get\_diversity\_from\_distribution

*Compute the diversity of a probability distribution.*

#### Description

get\_diversity\_from\_distribution computes diversity values associated to an input probability distribution. The implemented diversity measures all belong to the parametrized family of "True Diversity" measures. They can either be specified by their diversity order in [0,Inf[ or by their measure name when it corresponds to classical instances such as the richness, the Shannon entropy, the Herfindahl-Hirschman index, or the Berger-Parker index.

#### Usage

```
get_diversity_from_distribution(distribution, order = NULL, measure = NULL)
```
## Arguments

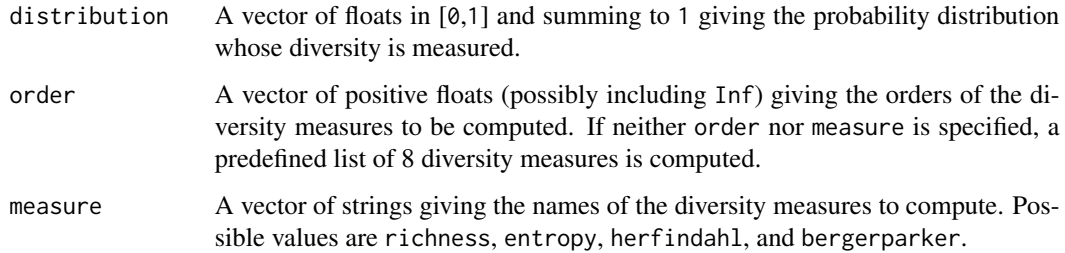

#### Value

A vector of positive floats giving the diversity values of the input probability distribution.

#### Examples

```
distribution <- c (1/4, 1/2, 1/12, 2/12)
get_diversity_from_distribution (distribution)
get_diversity_from_distribution (distribution, order=c(0,Inf), measure='entropy')
```
<span id="page-3-0"></span>

<span id="page-4-1"></span><span id="page-4-0"></span>get\_diversity\_from\_path

*Compute the diversity associated to a random walk following a path between the levels of a tripartite graph.*

#### Description

get\_diversity\_from\_path computes diversity values of the probability distribution of a random walk following a path between the different levels of the input tripartite graph. It starts at a given level with an initial probability distribution, then randomly follows the links of the graph between the different levels according to the input path, then stops at the last specified level. The implemented diversity measures all belong to the parametrized family of "True Diversity" measures. They can either be specified by their diversity order in [0,Inf[ or by their measure name when it corresponds to classical instances such as the richness, the Shannon entropy, the Herfindahl-Hirschman index, or the Berger-Parker index.

#### Usage

```
get_diversity_from_path(tripartite, path, conditional_path = NULL,
  initial_distribution = NULL, initial_node = NULL, order = NULL,
 measure = NULL)
```
#### Arguments

```
tripartite A tripartite graph obtained by calling the get_tripartite function.
```
path  $\Delta$  vector of integers in {1, 2, 3} giving the path of the random walk between the different levels of the input tripartite graph. This path can be as long as wanted. Two successive levels should always be adjacent, that is the random walk cannot go from level 1 to level 3 (or conversely) without first going through

level 2. conditional\_path

> A vector of integers in {1, 2, 3} eventually giving another path to compute conditional diversity values instead of regular diversity values. When specified, this conditional path is first used to initiate the random walk. The resulting probability distribution is then used to weight the individual diversity values obtained on the input path when computing their geometric means (see [get\\_conditional\\_diversity\\_from\\_transition](#page-1-1)). This path can be as long as wanted. The last level of the conditional path should be the same as the first level of the input path. Moreover, two successive levels should always be adjacent, that is the random walk cannot go from level 1 to level 3 (or conversely) without first going through level 2.

initial\_distribution

A vector of floats in [0,1] and summing to 1 giving the probability distribution to start with at the first level of the input path, or at the first level of the input conditional\_path if specified. It should hence contain as many values as there are nodes in the corresponding level. If not specified, this distribution is assumed uniform.

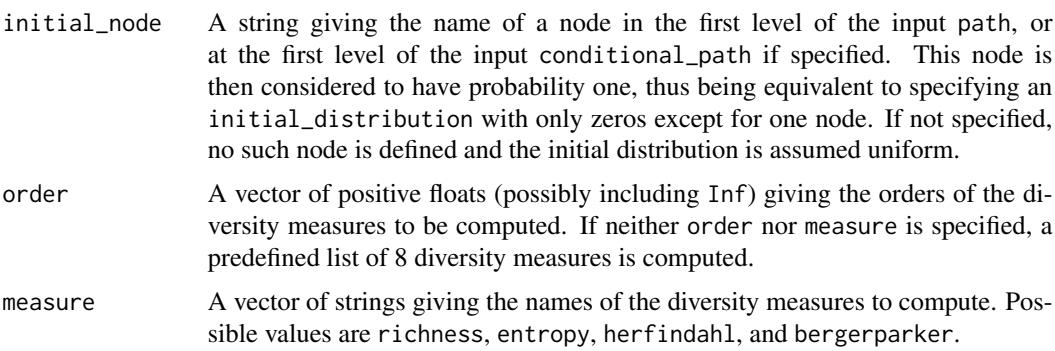

#### Value

A vector of positive floats giving the diversity values (or conditional diversity values) of the random walk following the input path.

#### Examples

data (tripartite\_example) tripartite <- get\_tripartite (data=tripartite\_example)

# COMPUTING DIFFERENT DIVERSITY VALUES FOR A GIVEN PATH

# Herfindahl-Hirschman index of nodes in level 3 wrt nodes in level 1 get\_diversity\_from\_path (tripartite, path=c(1,2,3), measure='herfindahl') 1 / get\_diversity\_from\_path (tripartite, path=c(1,2,3), order=2)

```
# Shannon entropy of nodes in level 3 wrt nodes in level 1
get_diversity_from_path (tripartite, path=c(1,2,3), measure='entropy')
log2 (get_diversity_from_path (tripartite, path=c(1,2,3), order=1))
```

```
# Some other diversity values of nodes in level 3 wrt nodes in level 1
get_diversity_from_path (tripartite, path=c(1,2,3), order=c(1,2,Inf),
                        measure=c('richness','bergerparker'))
```
# Eight of the main diversity values of nodes in level 3 wrt nodes in level 1 get\_diversity\_from\_path (tripartite, path=c(1,2,3))

#### # SPECIFYING THE INITIAL DISTRIBUTION

```
# Diversity of nodes in level 3 wrt nodes in level 1 (with non-uniform weights)
get_diversity_from_path (tripartite, path=c(1,2,3), initial_distribution=c(0.75,0.25))
```
# Individual diversity of nodes in level 3 wrt node 'u1' in level 1 get\_diversity\_from\_path (tripartite, path=c(1,2,3), initial\_node='u1') get\_diversity\_from\_path (tripartite, path=c(1,2,3), initial\_distribution=c(1,0))

# COMPUTING THE MEAN OF INDIVIDUAL DIVERSITES

<span id="page-6-0"></span># Mean of individual diversities of nodes in level 3 wrt nodes in level 2 (with # uniform weights) get\_diversity\_from\_path (tripartite, path=c(2,3), conditional\_path=c(2))

# Mean of individual diversities of nodes in level 3 wrt nodes in level 2 (weighted # according to the path from level 1 to level 2, with a uniform distribution in level 1) get\_diversity\_from\_path (tripartite, path=c(2,3), conditional\_path=c(1,2))

# Mean of individual diversities of nodes in level 3 wrt nodes in level 2 (weighted # according to the path from level 1 to level 2, with only node 'u1' in level 1) get\_diversity\_from\_path (tripartite, path=c(2,3), conditional\_path=c(1,2), initial\_node='u1')

get\_transition\_from\_path

*Compute the transition matrix of a random walk following a path between the levels of a tripartite graph.*

#### Description

get\_transition\_from\_path computes the transition matrix of a random walk following a path between the different levels of the input tripartite graph.

#### Usage

```
get_transition_from_path(tripartite, path)
```
#### Arguments

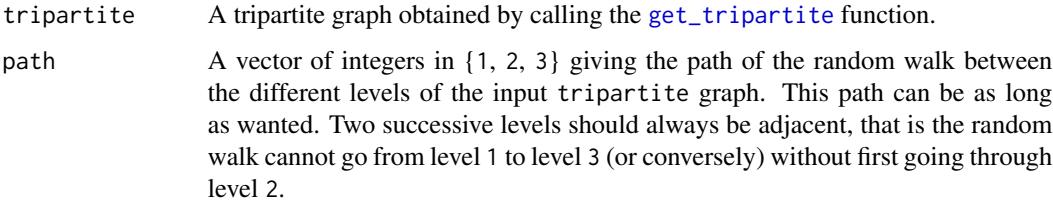

#### Details

Note that the tripartite graph structure implemented in this package stores in memory any computed transition matrix to avoid redundant computation in the future. Hence, the first execution of get\_transition\_from\_path, or of any other function that builds on it, can be much slower than latter calls. The transition matrices are stored within a data.tree in the input tripartite variable (see tripartite\$transitions).

<span id="page-7-0"></span>Value

A matrix of floats in [0,1], with all lines summing to 1, giving the transition matrix of the random walk following the input path.

## Examples

```
data (tripartite_example)
tripartite <- get_tripartite (data=tripartite_example)
get_transition_from_path (tripartite, c(2,1,2,3))
```
<span id="page-7-1"></span>get\_tripartite *Build a properly-structured tripartite graph from raw data.*

## Description

get\_tripartite builds a properly-structured tripartite graph from a file or from a data.frame containing raw data. This object can then be used by the other functions of this package. The structure of the input data and of the resulting structure is detailed below.

## Usage

get\_tripartite(filename = NULL, data = NULL)

#### Arguments

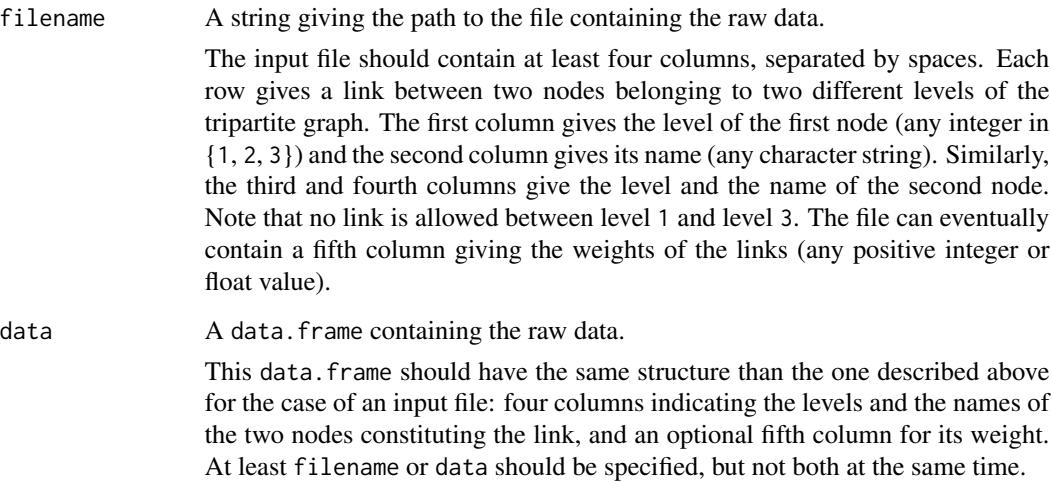

#### <span id="page-8-0"></span>Value

A properly-structured tripartite graph that can be used by the other functions of the triversity package.

The resulting object encodes the names of the nodes at the three levels of the tripartite graph, as well as the transition matrices of random walks following different paths between levels (encoded as sparse matrices of floats in  $[0,1]$ , with all rows summing to 1). These transition matrices are then used by functions such as [get\\_distribution\\_from\\_path](#page-2-1) to compute the probability distributions of such random walks, or such as [get\\_diversity\\_from\\_path](#page-4-1) to compute the diversity of these distributions.

Assuming the object returned by get\_tripartite is stored in the tripartite variable, then:

- tripartite\$nodes is a list of string vectors giving the names of the nodes constituting the three levels of the tripartite graph (resp. tripartite\$nodes\$level1, tripartite\$nodes\$level2, and tripartite\$nodes\$level3).
- tripartite\$transitions is a data.tree whose nodes each contains the transition matrix of the corresponding random walk. For example, tripartite\$transitions\$level1\$level2\$mat gives the transition matrix from level 1 to level 2.

#### Examples

```
data (tripartite_example)
tripartite <- get_tripartite (data=tripartite_example)
tripartite$nodes$level1
tripartite$nodes$level2
tripartite$level1$level2$mat
tripartite
```
tripartite\_example *An example of dataframe encoding a small tripartite graph.*

#### Description

tripartite\_example is a data.frame containing raw data that encodes a small tripartite graph. It has the proper format to be loaded by [get\\_tripartite](#page-7-1). It contains four columns. Each row gives a link between two nodes belonging to two different levels of the tripartite graph. The first column gives the level of the first node (any integer in {1, 2, 3}) and the second column gives its name (any character string). Similarly, the third and fourth columns give the level and the name of the second node. A fifth column could eventually be added to give the weights of the links (any positive integer or float value).

#### Usage

```
data(tripartite_example)
```
#### <span id="page-9-0"></span>Format

An object of class data. frame with 11 rows and 4 columns.

#### Examples

```
data (tripartite_example)
head (tripartite_example)
# Load the data.frame into a proper data structure
tripartite <- get_tripartite (data=tripartite_example)
# Get the names of the nodes in the second level of the tripartite graph
tripartite$nodes$level2
# Get the transition matrix of a random walk going from the level 2 to level 1
tripartite$transitions$level2$level1$mat
```
triversity *Compute diversity measures on tripartite graphs.*

## Description

triversity is an R package for the computation of diversity measures on tripartite graphs. First, it implements a parametrized family of such diversity measures which apply on probability distributions. Sometimes called "True Diversity", this family contains famous measures such as the richness, the Shannon entropy, the Herfindahl-Hirschman index, and the Berger-Parker index. Second, the package allows to apply these measures on probability distributions resulting from random walks between the levels of tripartite graphs. By defining an initial distribution at a given level of the graph and a path to follow between the three levels, the probability of the walker's position within the final level is then computed, thus providing a particular instance of diversity to measure.

This package has been developed by researchers of the Complex Networks team, located within the Computer Science Laboratory of Paris 6 (LIP6), for the AlgoDiv project founded by the French National Agency of Research (ANR) under grant ANR-15-CE38-0001.

Links:

- AlgoDiv project: <http://algodiv.huma-num.fr/>
- Complex Networks team: <http://www.complexnetworks.fr/>
- LIP6: <https://www.lip6.fr/>
- ANR: <http://www.agence-nationale-recherche.fr/>

Contact:

• Robin Lamarche-Perrin: <Robin.Lamarche-Perrin@lip6.fr> See also my webpage: <https://www-complexnetworks.lip6.fr/~lamarche/>

List of main collaborators:

• Robin Lamarche-Perrin (CNRS, ISC-PIF, LIP6)

#### triversity that the contract of the contract of the contract of the contract of the contract of the contract of the contract of the contract of the contract of the contract of the contract of the contract of the contract o

- Lionel Tabourier (UPMC, LIP6)
- Fabien Tarissan (CNRS, ISP, LIP6)
- Raphaël Fournier S'niehotta (CNAM, CÉDRIC)
- Rémy Cazabet (UdL, LIRIS)

Copyright 2017 © Robin Lamarche-Perrin

triversity is free software: you can redistribute it and/or modify it under the terms of the GNU General Public License as published by the Free Software Foundation, either version 3 of the License, or (at your option) any later version. It is distributed in the hope that it will be useful, but WITHOUT ANY WARRANTY; without even the implied warranty of MERCHANTABILITY or FITNESS FOR A PARTICULAR PURPOSE. See the GNU General Public License for more details. You should have received a copy of the GNU General Public License along with this program. If not, see <http://www.gnu.org/licenses/>.

# <span id="page-11-0"></span>Index

∗ datasets tripartite\_example, [9](#page-8-0) get\_conditional\_diversity\_from\_transition, [2,](#page-1-0) *[5](#page-4-0)* get\_distribution\_from\_path, [3,](#page-2-0) *[9](#page-8-0)* get\_diversity\_from\_distribution, [4](#page-3-0) get\_diversity\_from\_path, [5,](#page-4-0) *[9](#page-8-0)* get\_transition\_from\_path, [7](#page-6-0) get\_tripartite, *[3](#page-2-0)*, *[5](#page-4-0)*, *[7](#page-6-0)*, [8,](#page-7-0) *[9](#page-8-0)*

tripartite\_example, [9](#page-8-0) triversity, [10](#page-9-0) triversity-package *(*triversity*)*, [10](#page-9-0)